§ Examen de Introducción a la Econometría (LECO). §

Departamento de Economía Cuantitativa. Universidad Complutense de Madrid.  $28$  de mayo de  $2013$ . Duración:  $1.5$  horas.

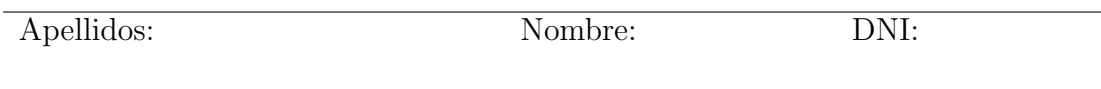

No desgrape las hojas de este cuadernillo. El examen está compuesto por diez preguntas tipo test y diez cuestiones cortas. Responda a las preguntas tipo test en la plantilla de esta página. Las cuestiones tipo test suman tres puntos si la respuesta es correcta, restan un punto si es incorrecta y cero puntos si se deja en blanco. Debe obtener al menos 2 puntos sobre 5 en cada parte para poder optar al aprobado.

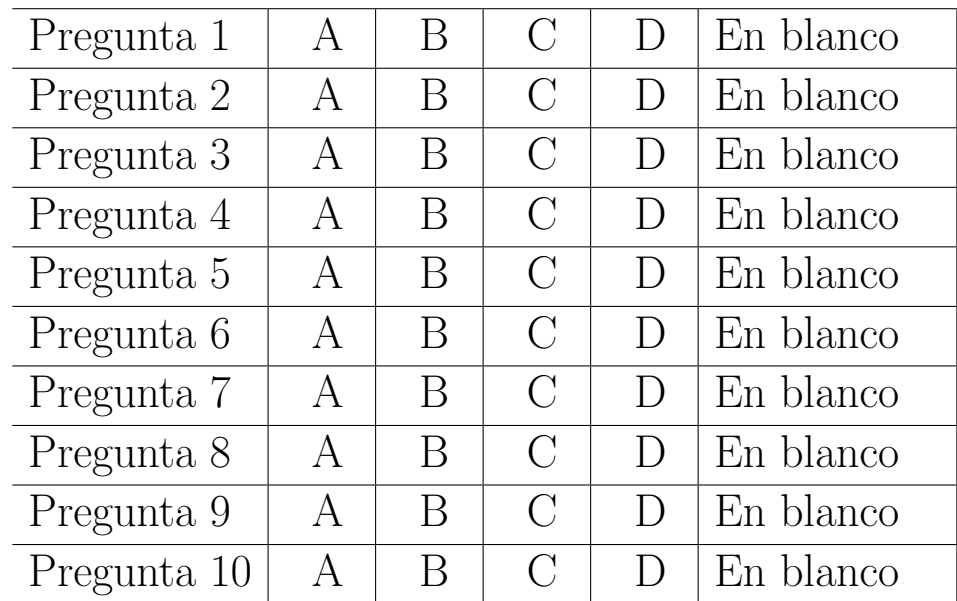

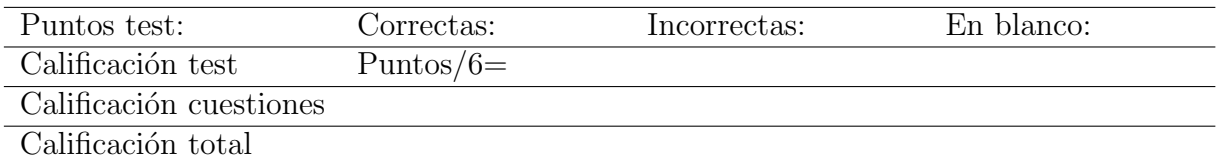

# Preguntas test

Enunciado para las tres preguntas siguientes. Sea el par de variables aleatorias  $(X, Y)$ , cuya distribución de probabilidad conjunta viene dada por la siguiente tabla:

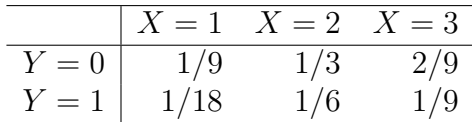

**Pregunta 1.** ¿Cuál es el coeficiente de correlación lineal  $\rho_{XY}$ ?

- A) 1,0.
- B) 0,5.
- C) 0. Basta con comprobar que  $X \in Y$  son independientes.
- $D) -0.5.$

**Pregunta 2.** *i*Cuál es la  $E[Y/X = 1]$ ?

- A)  $E[Y/X = 1] = 1/3$ . Que coincide con  $E(Y)$  puesto que son independientes.
- B)  $E[Y/X = 1] = 1/6$ .
- C)  $E[Y/X = 1] = 1/9$ .
- D)  $E[Y/X = 1] = 1/18$ .

Pregunta 3. ¿Cuál es la  $Pr[Y \geq 1/X = 2]$ ?

- A)  $Pr[Y \ge 1/X = 2] = 2/3.$
- B)  $Pr[Y \ge 1/X = 2] = 2/6$ . Que coincide con  $P(Y \ge 1) = P(Y = 1)$  puesto que son independientes.
- C)  $Pr[Y > 1/X = 2] = 2/9.$
- D)  $Pr[Y \ge 1/X = 2] = 2/18$ .

Enunciado para las cuatro preguntas siguientes. La desviación típica muestral de las rentabilidades diarias (que se supone siguen una normal) de cierto activo durante los últimos 10 días de cotización ha sido 0.01, con una media de -0.02.

Pregunta 4. Si se desea contrastar que la varianza de las rentabilidades diarias es 0.0002 o menos ¿cu´ales son la hip´otesis nula y alternativa adecuadas?

- A)  $H_0$ :  $\sigma = 0.01$  y  $H_1$ :  $\sigma < 0.01$ .
- B)  $H_0: \sigma^2 \neq 0,0002$  y  $H_1: \sigma^2 = 0,0002$ .
- C)  $H_0: \sigma^2 = 0,0002$  y  $H_1: \sigma^2 < 0,0002$ . \*
- D)  $H_0: \sigma^2 = 0,0002$  y  $H_1: \sigma^2 \neq 0,0002$ .

Pregunta 5. ¿Cuál es el valor del estadístico de contraste?

- A) 1.
- B) 5.  $\frac{nS^2}{\sigma_0^2} = \frac{10 \cdot 0.01^2}{0.0002}$ , donde se ha elegido la versión que depende de la varianza muestral, ya que es el dato del enunciado.
- C) 10.
- D) 20.

#### Pregunta 6. ¿Cuánto es, aproximadamente, el p-valor del contraste anterior?

- A) 0,15.  $\alpha^* \simeq P\left(\frac{nS^2}{\sigma^2}\right)$  $\frac{dS^2}{\sigma_0^2} \leq 5$  $nS^2$  $\frac{d^{1/2} \sigma_0^2}{d \sigma_0^2} \sim \chi_9^2$ ), que es el valor más aproximado dadas las tablas estadísticas disponibles. Nótese que dada la hipótesis alternativa, la región crítica se encuentra en la cola izquierda de la distribución.
- B) 0,25.
- C) 0,75.
- D) 0,85.

**Pregunta 7.** Asumiendo un  $5\%$  de probabilidad de cometer el error tipo I ¿Cuál es la conclusión?

- A) La conclusión depende del valor crítico.
- B) No se rechaza la hipótesis nula.  $*$
- C) La bolsa es muy volátil.
- D) Se rechaza la hipótesis nula.

**Enunciado para las tres preguntas siguientes.** Sea  $(X, Y)^T$  una normal bivariante con vector de esperanzas  $(1,2)^T$  y matriz de varianzas-covarianzas  $\begin{pmatrix} 1 & \sigma_{XY} \\ - & 2 & \sigma_{XY} \\ 0 & 0 & 0 \end{pmatrix}$  $\sigma_{XY}$  2  $\setminus$ . **Pregunta 8.** ¿Cuánto vale  $P(X - Y > 0)$  si  $\sigma_{XY} = 0$ ?

- A) 0,76.
- B) 0,72.
- C) 0,28. Si  $W = X Y$ ,  $W \sim N(-1, 3)$ .
- D) 0,24.

**Pregunta 9.** ¿Cuánto vale  $P(X - Y > 0)$  si  $\sigma_{XY} = 0.5$ ?

- A) 0,76.
- B) 0,72.
- C) 0,28.

D) 0,24. Si  $W = X - Y$ ,  $W \sim N(-1, 2)$ .

Pregunta 10. ¿Cuánto es  $E(X/Y = 3)$  si  $\sigma_{XY} = 0.5$ ?

- A)  $E(X/Y = 3) < 1$ .
- B)  $E(X/Y = 3) = 1$ .
- C)  $E(X/Y = 3) > 1$ . Puesto que  $E(X/Y = 3) = \mu_X + b(3 \mu_Y)$  y  $b = \frac{\sigma_{XY}}{\sigma_{xy}^2}$  $\frac{\sigma_{XY}^{\mathbf{y}}}{\sigma_X^2} > 0.$
- D)  $E(X/Y = 3) = 0.5$ .

### Cuestiones cortas

Enunciado para las tres cuestiones siguientes. Sea la función de densidad:  $f(x, y) = k$ ,  $0 < x <$  $6, \frac{x}{2} < y < 3.$ 

**Cuestión 1.** (0.5 pt) Calcule el valor de k que hace de  $f(x, y)$  una función de densidad y compruebe si X e Y son independientes.

Para encontrar k aplicamos la propiedad de que el volumen bajo la función de densidad debe ser la unidad:

$$
1 = \int_0^6 \int_{x/2}^3 k dy dx = \int_0^6 k \left( 3 - \frac{x}{2} \right) dx = 9k; \qquad k = \frac{1}{9}.
$$

Para comprobar la independencia necesitamos las funciones de densidad marginal:

$$
f_1(x) = \int_{x/2}^3 \frac{1}{9} dy = \frac{6-x}{18}, 0 < x < 6; \qquad f_2(y) = \int_0^{2y} \frac{1}{9} dx = \frac{2y}{9}, 0 < y < 3.
$$

Es evidente que el producto  $f_1(x) \cdot f_2(y)$  no coincide con la función de densidad conjunta por lo que no son independientes.

Cuestión 2. (0.5 pt) Calcule  $E(Y/X = x)$ .

$$
E(Y/X = x) = \int_{x/2}^{3} y \frac{\frac{1}{9}}{\frac{6-x}{18}} dy = \int_{x/2}^{3} y \frac{2}{6-x} dy = \frac{9 - \frac{x^2}{4}}{6-x} = \frac{36 - x^2}{4(6-x)} = \frac{6+x}{4}, 0 < x < 6.
$$

Cuestión 3. (0.5 pt) Calcule  $P[X + Y < 3]$ .

Una vez añadida la recta  $y = 3 - x$  al soporte y solucionando para x, se aprecia que los límites del suceso  $X + Y < 3$  son  $0 < x < 2$  y  $3 - x < y < x/2$ . Así la probabilidad pedida es:

$$
P[X+Y<3] = \int_0^2 \left[ \int_{x/2}^{3-x} \frac{1}{9} dy \right] dx = \int_0^2 \frac{1}{9} \left( 3 - \frac{3}{2} x \right) dx = \frac{1}{3}.
$$

Cuestión 4. (0.5 pt) Calcule  $P[Y \leq 2/X \leq 2]$ .

$$
P[Y \le 2/X \le 2] = \frac{P[Y \le 2, X \le 2]}{P[X \le 2]} = \frac{1/3}{5/9} = \frac{3}{5},
$$

donde:

$$
P[Y \le 2, X \le 2] = \int_0^2 \left[ \int_{x/2}^2 \frac{1}{9} dy \right] dx = \frac{1}{3} \qquad \text{y} \qquad P[X \le 2] = \int_0^2 \frac{6-x}{18} dx = \frac{5}{9}.
$$

Cuestión 5. (0.5 pt) Calcule  $P[Y \leq 2/X = 2]$ .

Dado el valor  $X = 2$ , el soporte para  $Y/X = 2$  es el intervalo  $(1, 2)$ . La probabilidad pedida es:

$$
P[Y \le 2/X = 2] = \int_1^2 f(y/X = 2) dy = \int_1^2 \frac{f(2, y)}{f_1(2)} dy = \int_1^2 \frac{1}{2} dy = \frac{1}{2}.
$$

Enunciado para las tres cuestiones siguientes. Es frecuente oír comentarios sobre si el rendimiento de los estudiantes se evalúa de forma similar por diferentes profesores de la misma asignatura. Se dispone de las calificaciones de dos conjuntos de estudiantes pertenecientes a dos grupos distintos de la misma asignatura que aparecen en la siguiente tabla:

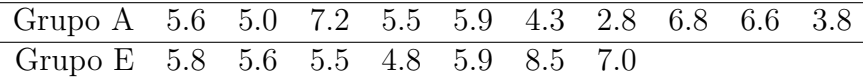

Para los datos anteriores se han calculado los siguientes estadísticos:

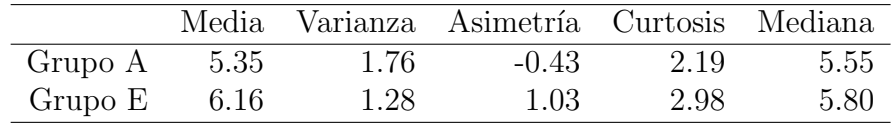

**Cuestión 6.** (0.5 pt) Contraste si los datos del Grupo A proceden de una distribución normal. Calcule el p-valor.

Con la información disponible, el contraste de normalidad que se puede aplicar es el Jarque-Bera:

$$
JB = n\left[\frac{AS^2}{6} + \frac{(K-3)^2}{24}\right] = 10\left[\frac{(-0.43)^2}{6} + \frac{(2.19-3)^2}{24}\right] = 0.5763.
$$

El estadístico sigue una distribución  $\chi^2_2$ , por lo que el valor crítico al 5 % de significación es  $c^*=5,99$ . El p-valor, con las tablas disponibles, es  $\alpha^* > 0.7$ . No se puede rechazar la normalidad de las calificaciones del Grupo A.

Cuestión 7. (0.5 pt) Utilice el contraste de Kolmogorov-Smirnov para contrastar si los datos del Grupo E siguen la misma distribución que los del Grupo A.

Las calificaciones pertenecen al intervalo  $[0, 10]$ , por lo que una selección de puntos razonable sería  $z = 2, 4, 6, 8$ . Aplicándolo a los datos:

El estadístico de contraste es  $D_{10,7} = 0,2$ . Aproximando el valor crítico al 5%, resulta  $c_{0,05}^* =$  $1,22\sqrt{\frac{10+7}{10\cdot7}}=0,6012$ . Por lo tanto, no se puede rechazar la hipótesis nula de que las calificaciones de ambos grupos siguen la misma distribución.

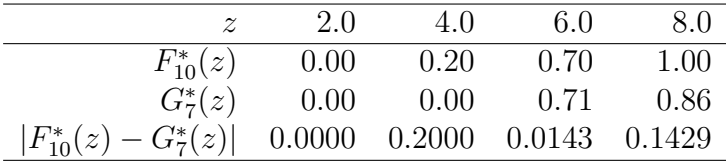

Cuestión 8. (0.5pt) Realice un contraste paramétrico para la hipótesis de que la posición central es igual en ambos grupos. Indique si rechazaría la hipótesis nula y calcule el p-valor.

Puesto que se supone que las calificaciones son normales (se ha contrastado para el Grupo A y no se ha rechazado la igualdad de distribución), el estadístico apropiado es el de igualdad de esperanzas bajo normalidad. En este caso,  $H_0: \mu_A = \mu_E$  frente a la alternativa  $H_0: \mu_A \neq \mu_E$ . El estadístico de contraste en la hipótesis nula es:

$$
z = \frac{\bar{x}_A - \bar{x}_E}{\sqrt{\left(\frac{1}{n_A} + \frac{1}{n_E}\right) \frac{n_A s_A^2 + n_E s_E^2}{n_A + n_E - 2}}} \sim t_{n_A + n_E - 2}
$$

Teniendo en cuenta la hipótesis alternativa, la región crítica es  $\{z \le -c^* \cup z \ge c^*\}$ , donde  $c^*$  es el valor de la distribución  $t_{n_A+n_E-2}$  ( $t_{15}$ ) que deja a su derecha  $\alpha/2$  (la mitad de la significación). Para calcular el estadístico hay que tener en cuenta que se dan las varianzas en vez de las cuasi-varianzas muestrales. Las cuasi-varianzas resultan:  $s_A^2 = \frac{10}{9}$  $\frac{10}{9}S_A^2 = 1,96$  y  $s_E^2 = \frac{7}{6}$  $\frac{7}{6}S_E^2 = 1,49$ . El estadístico de contraste es:

$$
z = \frac{5,35 - 6,16}{\sqrt{\left(\frac{1}{10} + \frac{1}{7}\right) \frac{10 \cdot 1,96 + 7 \cdot 1,49}{10 + 7 - 2}}} = -1,16.
$$

Utilizando las tablas de la distribución  $t_{15}$ , el valor crítico al 5 % de significación (bilateral) es  $c^* = 2.13$ . Puesto que  $z \in (-2.13; 2.13)$ , no se puede rechazar la hipótesis nula. El p-valor de este contraste, con las tablas disponibles, es superior a 0,2.

Cuestión 9. (0.5 pt) El tiempo en minutos que tarda determinado alumno en llegar a la Facultad sigue una distribución normal. Las últimas 16 veces que ha venido ha tardado en promedio 20 minutos, con una cuasidesviación típica de 2 minutos. Calcule un intervalo de confianza al  $95\%$  para el tiempo medio.

El estadístico pivote es el de la media muestral con varianza desconocida:  $\frac{\bar{x}-\mu}{\sqrt{s^2/n}} \sim t_{n-1}$ . El intervalo pedido se obtiene de:

$$
P\left[\lambda_1 \le \frac{\bar{x} - \mu}{\sqrt{s^2/n}} \le \lambda_2\right] = 0.95.
$$

Los valores de la distribución  $t_{15}$  que cumplen la expresión anterior son  $\lambda_1 = -\lambda_2 = -2,1315$ . Despejando µ resulta que el intervalo pedido es:

$$
\left[\bar{x} - \lambda_2 \sqrt{s^2/n}, \bar{x} - \lambda_1 \sqrt{s^2/n}\right] \Rightarrow \left[20 - 2,1315\sqrt{2^2/16}; 20 + 2,1315\sqrt{2^2/16}\right],
$$

y evaluado numéricamente es  $[18,93; 21,07]$ .

Cuestión 10. (0.5 pt) Dado un nivel de significación  $\alpha$ , proponga la región crítica que crea más conveniente y detalle el **cálculo del valor crítico** para resolver el siguiente contraste:  $H_0$ :

 $\sigma_X^2 = \sigma_Y^2$ ,  $H_1: \sigma_X^2 \neq \sigma_Y^2$ . Suponga el mismo tamaño muestral, n, para X e Y, que son normales e independientes.

El estadístico para el contraste de igualdad de varianzas bajo normalidad es  $\frac{s_X^2/\sigma_X^2}{s_Y^2/\sigma_Y^2}$ . Particularizado en la hipótesis nula resulta  $F=\frac{s_X^2}{s_Y^2}\sim F_{n-1,n-1}.$  La mejor región crítica viene dada por  $\{F\leq c_1\}\cup\{F\geq 0\}$  $c_2$ , donde  $c_1$  y  $c_2$  son los valores críticos que cumplen  $P(F \le c_1) = \alpha/2$  y  $P(F \ge c_2) = \alpha/2$ .

## Fórmulas de posible utilidad

Transformación de variables. Sea X ~  $f_X(x)$  y se define  $Y = h(X)$ . Entonces  $f_Y(y) =$  $f_X(h^{-1}(y))\Big|$  $dh^{-1}(y)$ dy  $\begin{array}{c} \begin{array}{c} \begin{array}{c} \end{array} \\ \begin{array}{c} \end{array} \end{array} \end{array}$ donde  $h^{-1}(\cdot)$  es la *función inversa* de  $h(\cdot)$ .

Aproximación lineal a la esperanza condicional.

$$
E^*(Y/X = x) = E(Y) - \frac{Cov(X, Y)}{V(X)} \cdot E(X) + \frac{Cov(X, Y)}{V(X)} \cdot x
$$

Varianza condicional de la normal bivariante.  $V(Y/X = x) = V(Y)(1 - \rho_{XY}^2)$ .

Modelo de regresión lineal. Sea  $E(Y_i/X_i = x_i) = a + bx_i$  (o también  $Y_i = a + bx_i + \varepsilon_i$ ,  $\varepsilon_i$ <sub>iid</sub> $N(0, \sigma_\varepsilon^2)$ ). Si  $\hat{a}$  y  $\hat{b}$  son los estimadores por el método de los momentos (o de mínimos cuadrados) de *a* y *b*, y  $\hat{\varepsilon_i}$  los residuos del modelo, entonces:

$$
\frac{\hat{a}-a}{\sqrt{\frac{\hat{\sigma}_{\varepsilon}^{2}\sum x_{i}^{2}}{T\sum(x_{i}-\bar{x})^{2}}}} \sim t_{n-2}, \qquad \frac{\hat{b}-b}{\sqrt{\frac{\hat{\sigma}_{\varepsilon}^{2}}{\sum(x_{i}-\bar{x})^{2}}}} \sim t_{n-2}; \qquad \text{donde} \qquad \hat{\sigma}_{\varepsilon}^{2} = \frac{1}{n-2} \sum_{i=1}^{n} \hat{\varepsilon}_{i}^{2}.
$$

Distribuciones de funciones de variables aleatorias. Si  $X \sim N(\mu, \sigma^2)$ ,  $X_1 \sim N(\mu_1, \sigma_1^2)$  y  $X_2 \sim N(\mu_2, \sigma_2^2)$  e independientes y se dispone de muestras de tamaños  $n, n_1$  y  $n_2$  respectivamente:

$$
\frac{\bar{x} - \mu}{\sqrt{\sigma^2/n}} \sim N(0, 1); \qquad \frac{\bar{x} - \mu}{\sqrt{s^2/n}} \sim t_{n-1}; \qquad \frac{(n-1)s^2}{\sigma^2} \sim \chi_{n-1}^2; \qquad \frac{s_1^2/\sigma_1^2}{s_2^2/\sigma_2^2} \sim F_{n_1-1, n_2-1}
$$
\n
$$
\frac{(\bar{x}_1 - \bar{x}_2) - (\mu_1 - \mu_2)}{\sqrt{\frac{\sigma_1^2}{n_1} + \frac{\sigma_2^2}{n_2}}} \sim N(0, 1); \qquad \frac{(\bar{x}_1 - \bar{x}_2) - (\mu_1 - \mu_2)}{\sqrt{\left(\frac{1}{n_1} + \frac{1}{n_2}\right) \frac{(n_1 - 1)s_1^2 + (n_2 - 1)s_2^2}{n_1 + n_2 - 2}}} \sim t_{n+m-2},
$$

donde s <sup>2</sup> denota la cuasivarianza muestral.

Proporciones.  $\frac{\hat{p}-p}{\sqrt{p(1-p)}}$  $rac{p(1-p)}{n}$  $\rightarrow N(0, 1)$ . Con dos poblaciones y muestras de tamaños  $n_1$  y  $n_2$ :

$$
\frac{(\hat{p}_1 - \hat{p}_2) - (p_1 - p_2)}{\sqrt{\left(\frac{n_1 + n_2}{n_1 \cdot n_2}\right) \hat{p}_T (1 - \hat{p}_T)}} \to N(0, 1),
$$

donde  $\hat{p_T} = \frac{n_1 \hat{p_1} + n_2 \hat{p_2}}{n_1 + n_2}$  $\frac{p_1+n_2p_2}{n_1+n_2}$ .

Contraste de Jarque-Bera.  $JB = n \left[ \frac{AS^2}{6} + \frac{(K-3)^2}{24} \right] \rightarrow \chi^2_2$ .

Contraste Chi cuadrado.  $\sum_{i=1}^k$  $(T_i-O_i)^2$  $\frac{(-C_i)^2}{T_i} \sim \chi^2$  donde  $T_i$  y  $O_i$  son, respectivamente las *i*-ésimas frecuencias absolutas esperadas y observadas.

Contrastes de Kolmogorov-Smirnov. Para una muestra  $D_n = \sup |F_n^*(x) - F(x)|$ . Para dos muestras  $D_{n,m} = \sup |F_n^*(x) - G_m^*(x)|$ .  $F_n^*(x)$  y  $G_m^*(x)$  son funciones de distribución empíricas (o muestrales) y  $F(x)$  es una función de distribución teórica.

Contraste de Wilcoxon. El estadístico  $T = T^+ - T^-$ , bajo  $H_0$  cumple  $E(T) = 0$  y  $V(T) =$  $n(n+1)(2n+1)$  $\frac{((2n+1)}{6}$ .

Contraste de Mann-Whitney.  $U = \min(U_1, U_2)$ , donde  $U_1 = n_1 n_2 + \frac{n_1(n_1+1)}{2} - R_1$  y  $U_2 =$  $n_1 n_2 + \frac{n_2(n_2+1)}{2} - R_2$ . Bajo  $H_0$  se cumple  $E(U) = \frac{n_1 n_2}{2}$  y  $V(U) = \frac{n_1 n_2(n_1+n_2+1)}{12}$ .

Aproximación a los valores críticos en los contrastes de Kolmogorov-Smirnov. Para el contraste de una muestra, el valor crítico  $c^*$  con un nivel de significación  $\alpha$  se aproxima mediante  $c_{\alpha}^* = k_{\alpha} \sqrt{1/n}$ , donde  $k_{\alpha}$  es 1.07, 1.22, 1.36, 1.52 y 1.63 para niveles de significación del 20%, 10%,  $5\%$ ,  $2\%$  y  $1\%$ , respectivamente.

Para el contraste de dos muestras, el valor crítico aproximado se calcula:

$$
c_{\alpha}^* = k_{\alpha} \sqrt{\frac{n_1 + n_2}{n_1 \cdot n_2}},
$$

donde  $k_{\alpha}$  es 1.07, 1.22 y 1.52 para niveles de significación  $\alpha$  del 10 %, 5 % y 1 %, respectivamente.

## Tablas estadísticas

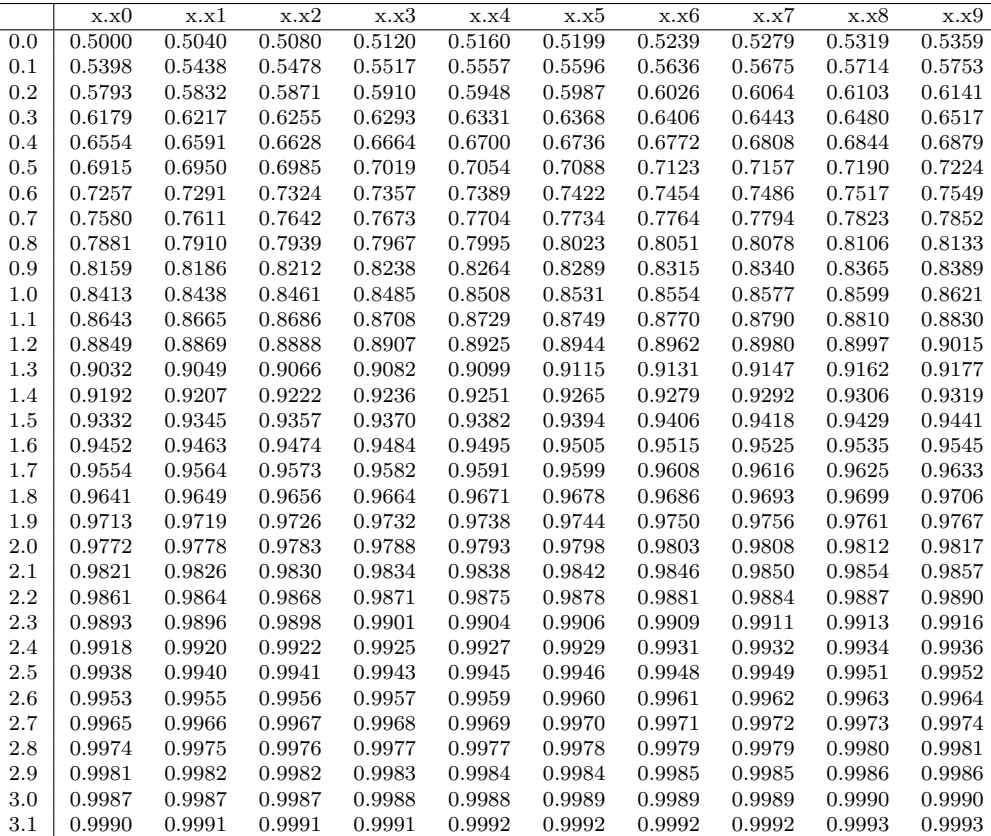

Cuadro 1: Función de distribución de la  $N(0, 1)$ 

| $\boldsymbol{r}$ | 0.2  | 0.3  | 0.4  | 0.5  | 0.6   | 0.7   | 0.8   | 0.9   | 0.95  | 0.975 | 0.99  | 0.999 |
|------------------|------|------|------|------|-------|-------|-------|-------|-------|-------|-------|-------|
|                  | 0.06 | 0.15 | 0.27 | 0.45 | 0.71  | 1.07  | 1.64  | 2.71  | 3.84  | 5.02  | 6.63  | 10.83 |
| 2                | 0.45 | 0.71 | 1.02 | 1.39 | 1.83  | 2.41  | 3.22  | 4.61  | 5.99  | 7.38  | 9.21  | 13.82 |
| 3                | 1.01 | 1.42 | 1.87 | 2.37 | 2.95  | 3.66  | 4.64  | 6.25  | 7.81  | 9.35  | 11.34 | 16.27 |
| 4                | 1.65 | 2.19 | 2.75 | 3.36 | 4.04  | 4.88  | 5.99  | 7.78  | 9.49  | 11.14 | 13.28 | 18.47 |
| 5                | 2.34 | 3.00 | 3.66 | 4.35 | 5.13  | 6.06  | 7.29  | 9.24  | 11.07 | 12.83 | 15.09 | 20.52 |
| 6                | 3.07 | 3.83 | 4.57 | 5.35 | 6.21  | 7.23  | 8.56  | 10.64 | 12.59 | 14.45 | 16.81 | 22.46 |
| 7                | 3.82 | 4.67 | 5.49 | 6.35 | 7.28  | 8.38  | 9.80  | 12.02 | 14.07 | 16.01 | 18.48 | 24.32 |
| 8                | 4.59 | 5.53 | 6.42 | 7.34 | 8.35  | 9.52  | 11.03 | 13.36 | 15.51 | 17.53 | 20.09 | 26.12 |
| 9                | 5.38 | 6.39 | 7.36 | 8.34 | 9.41  | 10.66 | 12.24 | 14.68 | 16.92 | 19.02 | 21.67 | 27.88 |
| 10               | 6.18 | 7.27 | 8.30 | 9.34 | 10.47 | 11.78 | 13.44 | 15.99 | 18.31 | 20.48 | 23.21 | 29.59 |

Cuadro 2: Función de distribución de la  $\chi^2_r$ .

| $\boldsymbol{r}$ | 0.6    | 0.7    | 0.8    | 0.9    | 0.95   | 0.975  | 0.99   | 0.999  |
|------------------|--------|--------|--------|--------|--------|--------|--------|--------|
| 10               | 0.2602 | 0.5415 | 0.8791 | 1.3722 | 1.8125 | 2.2281 | 2.7638 | 4.1437 |
| 11               | 0.2596 | 0.5399 | 0.8755 | 1.3634 | 1.7959 | 2.2010 | 2.7181 | 4.0247 |
| 12               | 0.2590 | 0.5386 | 0.8726 | 1.3562 | 1.7823 | 2.1788 | 2.6810 | 3.9296 |
| 13               | 0.2586 | 0.5375 | 0.8702 | 1.3502 | 1.7709 | 2.1604 | 2.6503 | 3.8520 |
| 14               | 0.2582 | 0.5366 | 0.8681 | 1.3450 | 1.7613 | 2.1448 | 2.6245 | 3.7874 |
| 15               | 0.2579 | 0.5357 | 0.8662 | 1.3406 | 1.7531 | 2.1314 | 2.6025 | 3.7328 |
| 16               | 0.2576 | 0.5350 | 0.8647 | 1.3368 | 1.7459 | 2.1199 | 2.5835 | 3.6862 |
| 17               | 0.2573 | 0.5344 | 0.8633 | 1.3334 | 1.7396 | 2.1098 | 2.5669 | 3.6458 |
| 18               | 0.2571 | 0.5338 | 0.8620 | 1.3304 | 1.7341 | 2.1009 | 2.5524 | 3.6105 |
| 19               | 0.2569 | 0.5333 | 0.8610 | 1.3277 | 1.7291 | 2.0930 | 2.5395 | 3.5794 |
| 20               | 0.2567 | 0.5329 | 0.8600 | 1.3253 | 1.7247 | 2.0860 | 2.5280 | 3.5518 |

Cuadro 3: Función de distribución de la $t_{r}.$